In some **mechanism** of virtual interface, ex:VRRP, the source MAC address and sender MAC address are maybe different in ARP packets.

By default setting, DFL will drop the arp reply packets if the source MAC address and sender MAC address is different.

As below example, the source MAC address and Sender MAC address is different in the ARP reply packet.

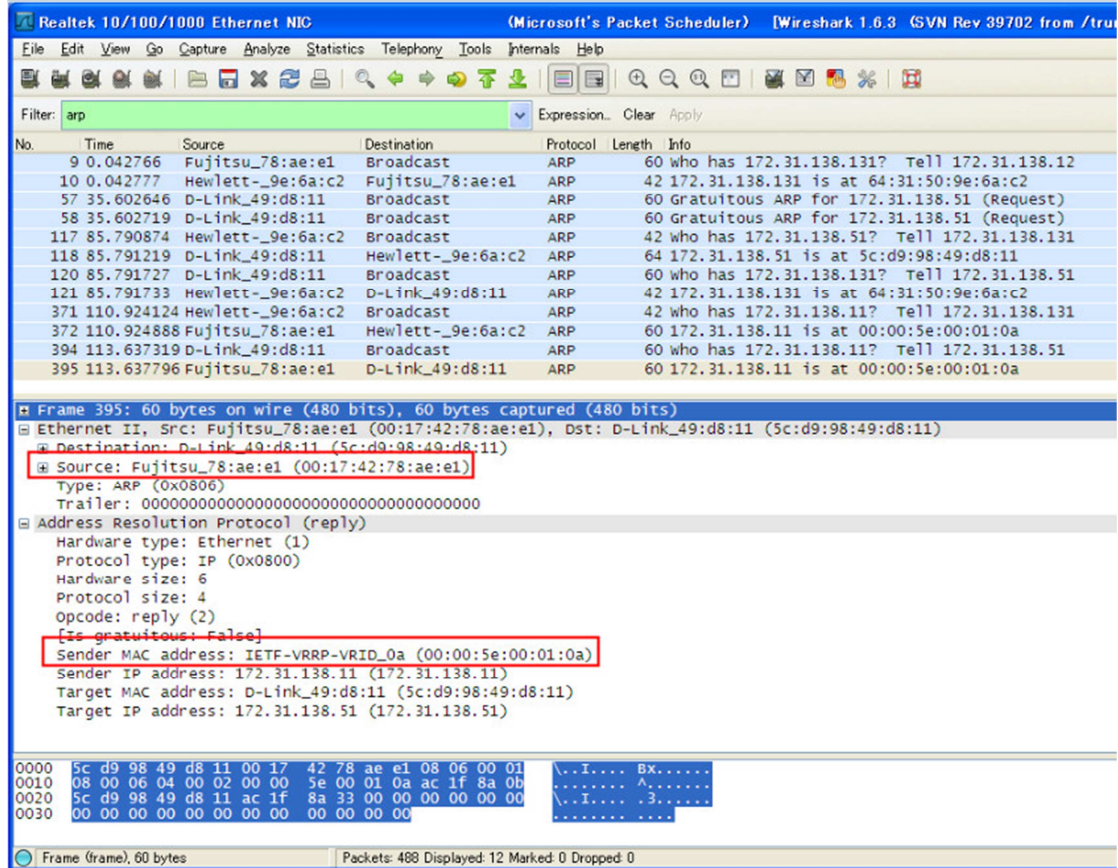

If you want DFL to accept this kind of packets, you should configure the setting. Interfaces > ARP > Advanced settings > ARP Match Ethernet Sender. You can change the parameter from "Droplog" to "log" or "Ignore".

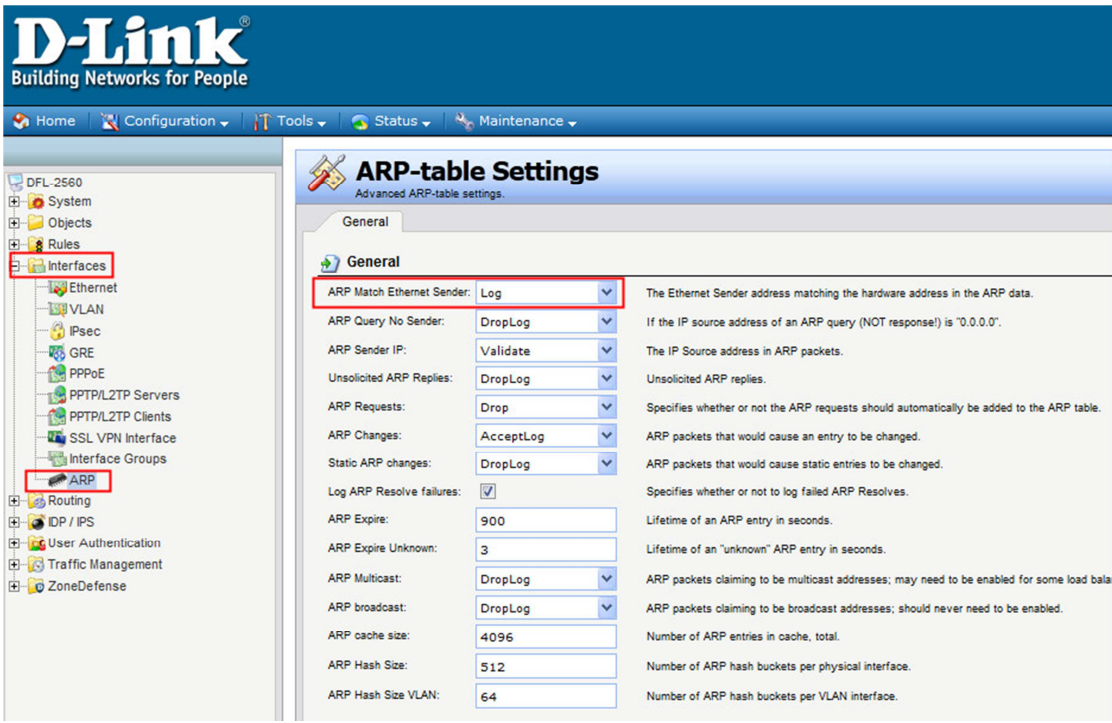

End of this document.